The book was found

# Using Microsoft Excel And Access 2013 For Accounting (with Student Data CD-ROM)

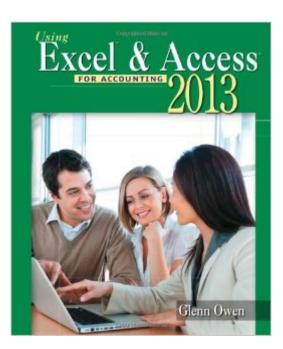

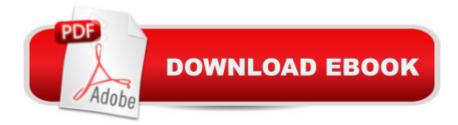

## Synopsis

USING EXCEL & ACCESS FOR ACCOUNTING 2013 teaches students how businesses use spreadsheets and databases in accounting and explains how to use these tools in solving real accounting problems. It is written in a step-by-step format, with plenty of screenshots making it easy to follow.

### **Book Information**

Paperback: 384 pages Publisher: Cengage Learning; 4 edition (January 6, 2014) Language: English ISBN-10: 1285183479 ISBN-13: 978-1285183473 Product Dimensions: 10.8 x 9 x 0.9 inches Shipping Weight: 1.8 pounds (View shipping rates and policies) Average Customer Review: 3.3 out of 5 stars Â See all reviews (9 customer reviews) Best Sellers Rank: #344,798 in Books (See Top 100 in Books) #56 in Books > Computers & Technology > Software > Personal Finance #70 in Books > Computers & Technology > Software > Accounting #88 in Books > Computers & Technology > Databases & Big Data > Access

#### **Customer Reviews**

it was a book for my college class. pretty straight forward learning with step by step directions. although some of the instructions were a smidge confusing in the access. but i had not used access before. it is probably not very useful if you need to learn either of these programs out in the real world in your business. i am sure there are better tutorials suited for that.

Typos in every chapter; does anybody proofread a book that costs this much? The exercises are mostly data entry with little educational value. I bought this book because I had to, I you really want to learn this subject, there are far better, far cheaper options.

This book is used in a college class I am taking, but would not recommend it for any future classes. It appears that it has not been edited very well as mistakes are definitely in it.

The book didn't come with the student CD ROM like it said it would.

I received the book but not the cd-rom!! I need the cd-rom !! for my class!!

#### Download to continue reading...

Using Microsoft Excel and Access 2013 for Accounting (with Student Data CD-ROM) GO! with Microsoft PowerPoint 2013 Brief, GO! with Microsoft Excel 2013 Brief, GO! with Microsoft Access 2013 Brief Office 2016 For Beginners- The PERFECT Guide on Microsoft Office: Including Microsoft Excel Microsoft PowerPoint Microsoft Word Microsoft Access and more! Data Analysis and Data Mining using Microsoft Business Intelligence Tools: Excel 2010, Access 2010, and Report Builder 3.0 with SQL Server EXCEL: From Beginner to Expert - 2 Manuscripts + 2 BONUS BOOKS - Excel for Everyone, Data Analysis and Business Modeling (Functions and Formulas, Macros, MS Excel 2016, Shortcuts, Microsoft Office) Data Analytics: Practical Data Analysis and Statistical Guide to Transform and Evolve Any Business. Leveraging the Power of Data Analytics, Data ... (Hacking Freedom and Data Driven) (Volume 2) Data Analytics: What Every Business Must Know About Big Data And Data Science (Data Analytics for Business, Predictive Analysis, Big Data) Enhanced Microsoft Excel 2013: Comprehensive (Microsoft Office 2013 Enhanced Editions) Enhanced Microsoft Access 2013: Comprehensive (Microsoft Office 2013 Enhanced Editions) Professional Excel Development: The Definitive Guide to Developing Applications Using Microsoft Excel, VBA, and .NET (2nd Edition) Professional Excel Development: The Definitive Guide to Developing Applications Using Microsoft Excel and VBA Microsoft Excel 2013 Data Analysis and Business Modeling Microsoft Excel 2013 Data Analysis with Tables Quick Reference Guide (Cheat Sheet of Instructions, Tips & Shortcuts - Laminated Card) Microsoft Excel 2013 Building Data Models with PowerPivot (Business Skills) Analytics: Data Science, Data Analysis and Predictive Analytics for Business (Algorithms, Business Intelligence, Statistical Analysis, Decision Analysis, Business Analytics, Data Mining, Big Data) Building Dashboards with Microsoft Dynamics GP 2013 and Excel 2013 Exploring: Microsoft Excel 2013, Comprehensive (Exploring for Office 2013) Basic Marketing Research: Using Microsoft Excel Data Analysis, 3rd Edition Using SAS/ACCESS (R) Software to Access ODBC Data Course Notes Spreadsheets: Using Microsoft Excel 97 or Microsoft Office 97 (Software Guides)

<u>Dmca</u>